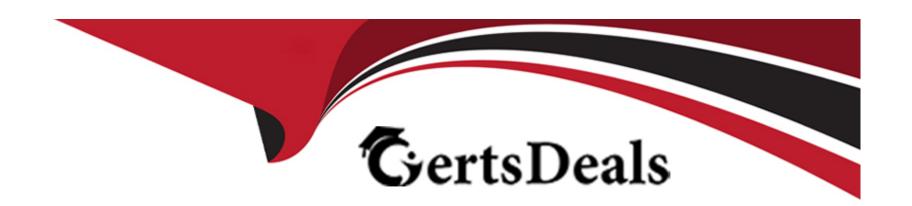

# Free Questions for H12-711\_V3.0 by certsdeals

Shared by Norton on 20-10-2022

For More Free Questions and Preparation Resources

**Check the Links on Last Page** 

### **Question 1**

### **Question Type:** MultipleChoice

An employee of a company accesses the internal web server of the company through the firewall. The web page of the website can be opened by using a browser, but the reachability of the web server is tested by using the Ping command, and it shows that it is unreachable. What are the possible reasons?

### **Options:**

- A- The security policy deployed on the firewall allows the TCP protocol, but not the ICMP protocol
- B- The web server is down
- C- The security policy deployed on the firewall allows the HTTP protocol, but not the ICMP protocol
- D- The interface of the firewall connecting to the server is not added to the security zone

#### **Answer:**

С

### **Question 2**

### **Question Type:** MultipleChoice

Which of the following descriptions about digital fingerprints in digital signatures is wrong?

### **Options:**

- A- The receiver needs to use the sender's public key to unlock the digital signature to obtain the digital fingerprint.
- B- It is the data obtained by the sender after calculating the plaintext information through the HASH algorithm.
- C- The receiver will use the sender's public key to calculate the generated data fingerprint and compare it with the received digital fingerprint.
- D- Digital fingerprints are also known as information digests.

#### **Answer:**

С

# **Question 3**

### **Question Type:** MultipleChoice

Which of the following SSLVPN functions can and can only access all TCP resources?

### **Options:**

- A- Network expansion
- **B-** Port Forwarding
- C- web proxy
- D- file sharing

#### **Answer:**

С

## **Question 4**

### **Question Type:** FillInTheBlank

When the company network administrator configures dual-system hot backup, (fill in the blank) configure the status of VRRP backup group I as Active, and configure the virtual IP address as 10.1.1.1/24

system-view

[sysname] interface GigabitEthernet 0/0/1

| [sysname-GigabitEthernet0/0/l] (), the command to be typed in the blank is (please fill in the complete command in all lowercase)                                                  |
|----------------------------------------------------------------------------------------------------|
|                                                                                                    |
| Answer:                                                                                                    |
|                                                                                                    |
| Question 5                                                                                                    |
| Question Type: FillInTheBlank                                                                                                    |
| To configure a NAT policy in command line mode, you need to use the .command () in the system view to enter the NAT policy configuration view. (all lowercase) (fill in the blank) |
| Answer:                                                                                                    |
| Question 6                                                                                                    |
| Question Type: FillInTheBlank                                                                                                    |
|                                                                                                    |
|                                                                                                    |

| () means that the computer system has defects and deficiencies in the specific matters of hardware, software, protocols or system |
|----------------------------------------------------------------------------------------------------|
| security policies. (Chinese Standard Terminology) (fill in the blank)                                                             |
|                                                                                                    |
|                                                                                                    |
|                                                                                                    |
|                                                                                                    |
| Answer:                                                                                                    |

# To Get Premium Files for H12-711\_V3.0 Visit

https://www.p2pexams.com/products/h12-711\_v3.0

### **For More Free Questions Visit**

https://www.p2pexams.com/huawei/pdf/h12-711-v3.0

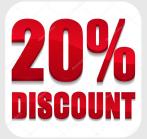